令和5年度近畿地区国立大学法人等職員統一採用試験受験者の皆様へ

## 第一次試験合格者発表後の手続き等について

近畿地区国立大学法人等職員統一採用試験事務室

この文書は、第一次試験合格者発表後に予定されている主な手続き等について記載しています。令和5年 度近畿地区国立大学法人等職員統一採用試験の第一次試験に合格された方は、以下の手続きを行うこととな りますので、あらかじめよく読み、手続きに漏れのないようにしてください。

#### 1.第一次試験合格者発表

日時:7月20日(木)9時30分

方法:採用試験ホームページ(https://kinki-ssj.adm.kyoto-u.ac.jp/)に近畿地区を採用希望とする合格 者の受験番号を7月20日(木)9時30分~7月27日(木)17時の間、掲載します。また、合 格者に合格通知メールを送信します。※電話等での合否結果の問い合わせには一切応じません。

# 2. 機関訪問(各国立大学法人等への訪問)

第二次試験に先だち、採用予定のある国立大学法人等では7月21日(金)以降に機関訪問を実施しま す。各国立大学法人等の紹介や業務説明等が行われますので、採用を希望する国立大学法人等の機関訪問に は積極的に参加してください。実施日程等は採用試験ホームページ(https://kinki-ssj.adm.kyotou. ac. jp/) に掲載します。

## 3.第二次試験

第二次試験は7月28日(金)以降、各国立大学法人等で行われます。実施日程等は採用試験ホームペー ジに掲載します。

なお、「図書」の試験区分については、7月29日(土)に図書系専門試験(筆記試験)を実施します。詳し くは図書系専門試験実施委員会ホームページ (https://www.kulib.kyoto-u.ac.jp/mainlib/examine/)をご覧 ください。

【第二次試験受験上の注意事項】

① 第二次試験の受験申込は、各国立大学法人等へ直接行ってください。

- ② 2つ以上の機関の受験は日程が重ならない限り可能ですが、採用内定を応諾できるのは1つの国立大 学法人等のみとなります。採用内定を応諾したときは、選考中の他の国立大学法人等にその旨を速やか に連絡してください。また、採用内定を応諾した後、他の国立大学法人等から第二次試験の連絡があっ た場合には、内定を応諾したことを伝え、受験を辞退してください。複数の機関で採用内定の応諾をす ることはできません。その様な場合は全ての採用内定が取り消されることもありますので注意してくだ さい。
- ③ 採用が内定した後に採用を辞退することは、他の採用希望者に大変な迷惑をかけるだけでなく、国立 大学法人等の採用事務に多大な支障をきたすことになりますので、採用内定の応諾にあたっては、慎重 に判断してください。なお、第二次試験の結果は各機関から直接通知されます。

【採用の方法】

- ① 第一次試験合格者は、令和5年度第一次試験合格者名簿(以下「名簿」という。)に登載されます。こ の名簿には合格者の氏名・連絡先等を記載し、近畿地区の採用予定のある各国立大学法人等に配付しま す。この名簿に記載されている連絡先宛に採用予定のある機関から直接連絡が来る場合もあります。
- ② 採用予定のある国立大学法人等では、名簿登載者の中から第二次試験を実施し、採用予定者を決定し ます。
- ③ 採用の時期は基本的に令和6年4月1日ですが、既卒者は第二次試験の直後から令和6年3月までの 間に採用される場合もあります。なお、令和6年4月2日以後は各国立大学法人等の欠員状況に応じて 採用されますが、採用の機会は極めて少なくなります。
- ④ 第一次試験合格者は、他の就職や進学等による辞退者数を見込んでいるため、採用予定数より多くな っています。したがって、希望者全員が採用されるとは限りません。
- ⑤ 名簿の有効期限は、第一次試験合格発表日から翌年度の第一次試験合格発表日の前日までです。名簿の 失効後は、この名簿から採用されることはありません。
- ⑥ 受験資格のないことが明らかになった場合は、名簿から削除されます。

## 4. 内定状況等の報告について

第一次試験に合格された方は、下記表の「入力時期」を参照し、その時の状況に応じて国立大学法人等グ ループマイページの各種届(入力フォーム)を提出する必要があります。これらの入力フォームは、合格発 表後に第一次試験合格者全員のマイページに表示しますので、所定のID及びパスワードでログインし、デ ータを入力および提出してください(他地区受験希望届の入力フォームは、入力時期に図書及び技術系試験 区分の合格者に表示します)。

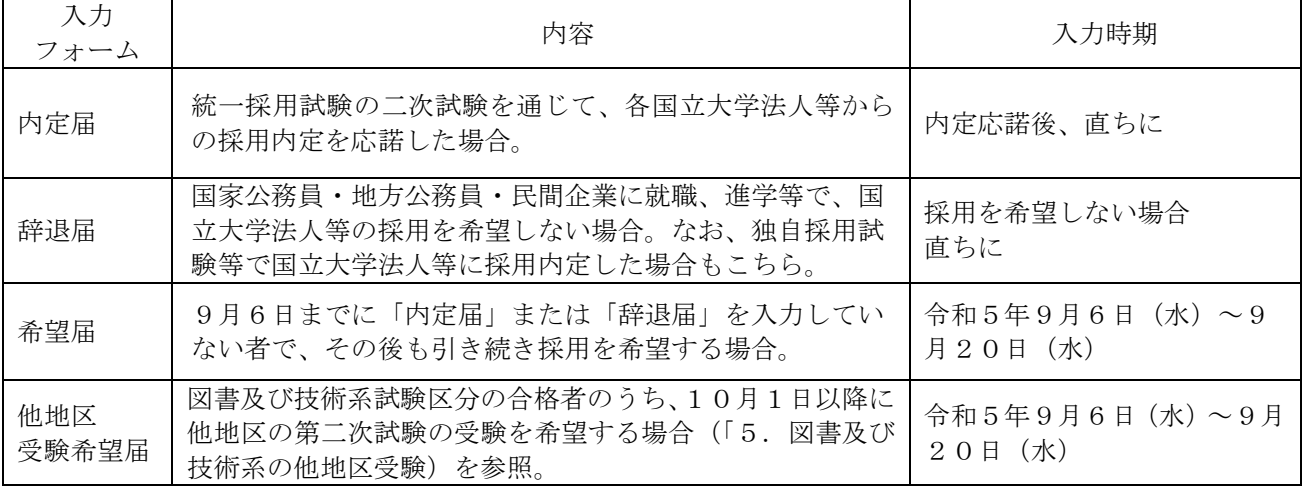

※ 国立大学法人等職員に採用内定後に内定を辞退する場合には、あらかじめ内定した国立大学法人等へ連 絡した上で、「辞退届」を入力してください。

※ 入力期間以降に入力された「希望届」も受け付けますが、忘れずに早めに入力してください。「希望届」 提出状況は、継続して採用試験を実施する各国立大学法人等に提供します。

※ 希望届を入力後、国立大学法人等の職員として採用が内定した場合及び国立大学法人等職員になること を辞退する場合は、直ちに「内定届」または「辞退届」を入力してください。

#### 5.図書及び技術系の他地区受験

図書及び技術系の試験区分については、近畿地区以外の6地区(北海道地区、東北地区、関東甲信越地 区、東海・北陸地区、中国・四国地区、九州地区。以下「他地区」という。)の国立大学法人等の第二次試験 を受験できる場合があります。

第一次試験合格者のうち、他地区の受験も希望する旨の申し出があった者の一覧(以下「他地区採用希望 者一覧」という。)を作成し、令和5年10月1日以降、他地区の採用試験実施委員会から請求があった場 合、当該一覧を提供します。

【採用の方法】

- ① 図書及び技術系試験区分の名簿登載者のうち、他地区の国立大学法人等の第二次試験の受験を希望す る者は、国立大学法人等グループマイページに表示される「他地区受験希望届」を入力してください。
- ② 他地区の国立大学法人等は、提供された他地区採用希望者一覧の登載者に対し第二次試験を実施する 場合には、当該登載者に直接連絡をします。
- ③ 他地区の国立大学法人等の第二次試験に合格し、採用内定に応諾した場合は、国立大学法人等グルー プマイページに表示される「内定届」を入力してください。

(問い合わせ先) 〒606-8501 京都市左京区吉田本町(京都大学内) 近畿地区国立大学法人等職員統一採用試験事務室 電話:075-753-2230 e-mail: shiken@mail2.adm.kyoto-u.ac.jp